## **نموذج وصف المقرر**

**وصف المقرر-: مبادئ احلاسو ب**

بناء قاعدة علمية معرفية نظرية معمقة ومتينة يتعلم خاللها الطلبة المعرفة النظرية والعملية في أجهزة الحاسوب والبرمجيات التي تقدم المفاهيم العلمية.

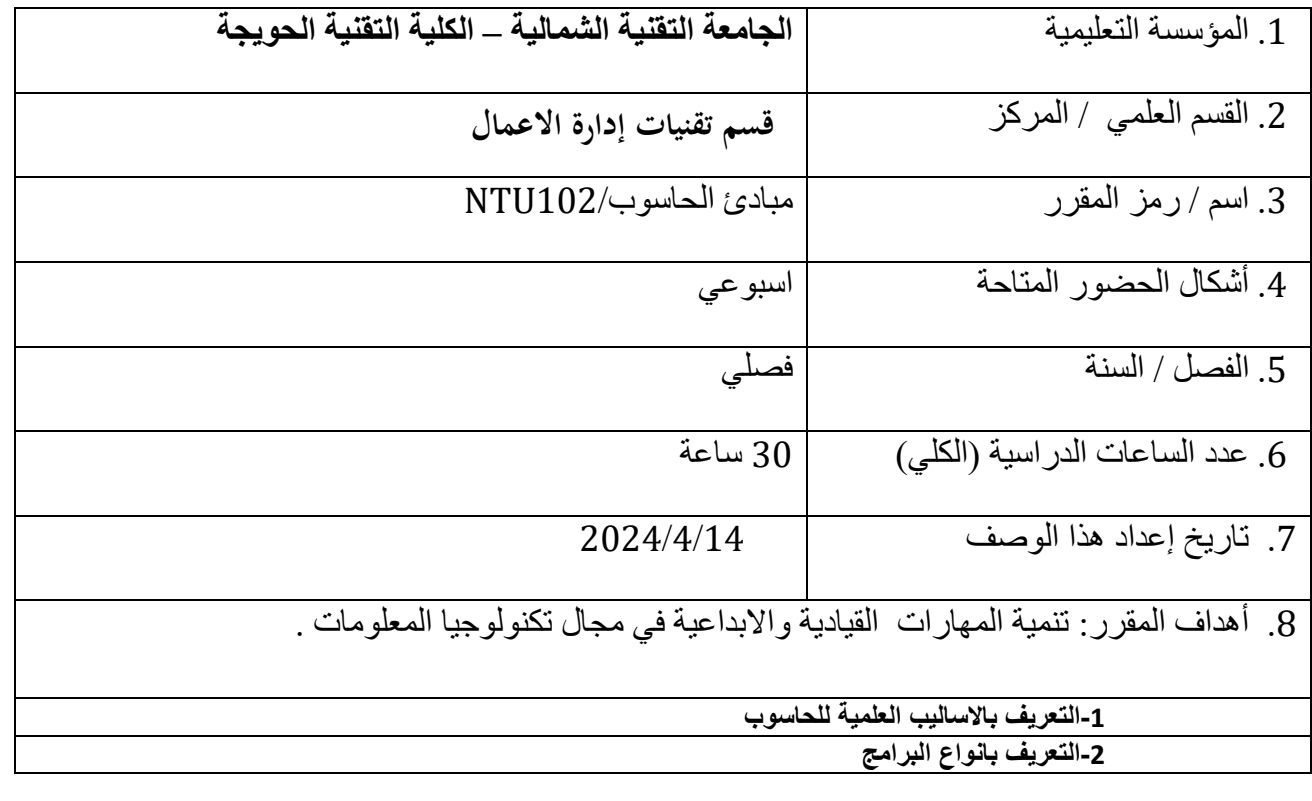

 **-3التعرف على تحديد المدارس العلمية للحاسوب** 10. مخرجات المقرر وطرائق النعليم والنقطم والنقييم

أ- الأهداف المعر فية تشجيع الأفكار والمشاريع المبتكرة وتنمية المهارات القيادية والابداعية في مجال تكنولوجيا المعلومات من خلال حثّ الطلبة على المشّاركة في الفعاليات والملتقيات الحاسوبية.

ب - الأهداف المهار اتية الخاصة بالمقر ر القدرة على استخدام التقنيات الحالية والمهارات والأدوات اللازمة لممارسة الحوسبة في الجوانب الادارية.

طرائق التعليم والتعلم

1-طربقة القاء المحاضر ات 2-المجاميع الطلابية 3-النقارير والدراسات

طرائق التقييم

1- القاء المحاضر ات. 2- استخدام العروض النقديمية وخر ائط المعرفة. 3- اعداد النقارير ِ

ج- الأهداف الوجدانية والقيمية

فَهم المسئوليات المهنية، الأخلاقية، القانونية، الأمنية، والمجتمعية ذات العلاقة بعلوم الحاسب واستخداماته.

طرائق النعليم والنعلم

1-استر انيجية التفكير حسب قدر ة الطالب 2-استر انيجية مهار ة التفكير العالية 3-استر اتيجية التفكير الناقد في التعلم 4-العصف الذهني

طر ائق التقييم

1-الامتحانات بمختلف أنو اعها 2-التغذية العكسية من الطلاب 3-طر بِقة الامتحانات اليو مية 4-مصفوفة التعلم 5-النقار پر د - المهارات العامة والتأهيلية المنقولة ( المهارات الأخرى المتعلقة باستخدام الحاسوب ). .<br>1-2 نوليد المعرفة من المعلوماتُ المتراكمة لديهم.

د2- استثمار معرفتهم ومعرفة الاخرين في بناء الخطط الاستراتيجية لحياتهم او لمنظماتهم.

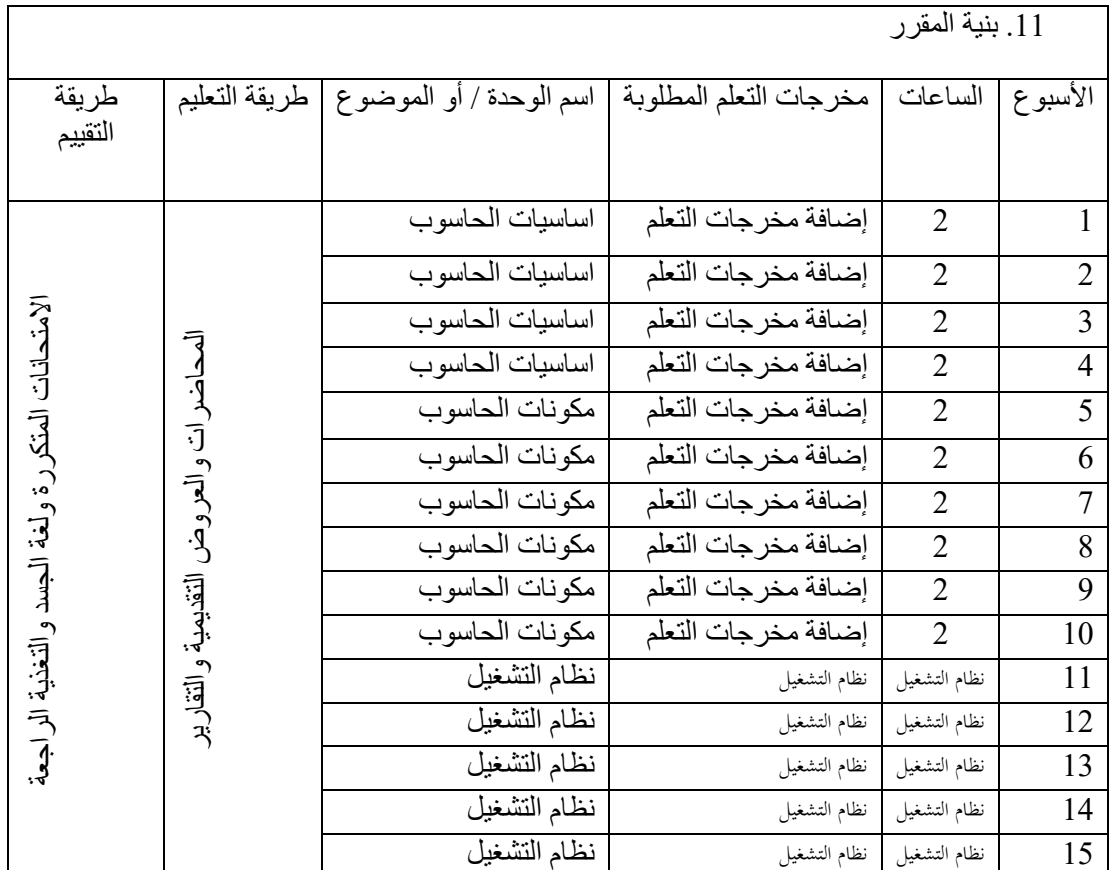

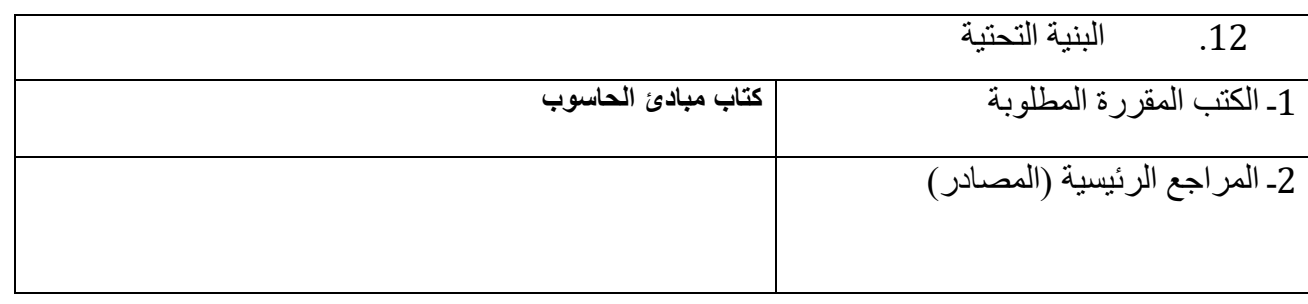

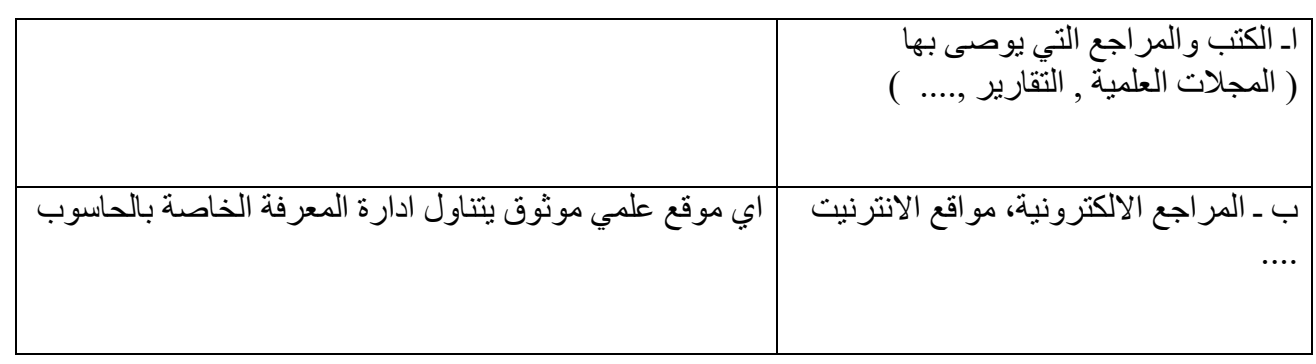

.<br>13. خطة تطوير المقرر الدراسي

ان المادة وزارية مما يستدعي الالتزام بالمنهج المقرر.